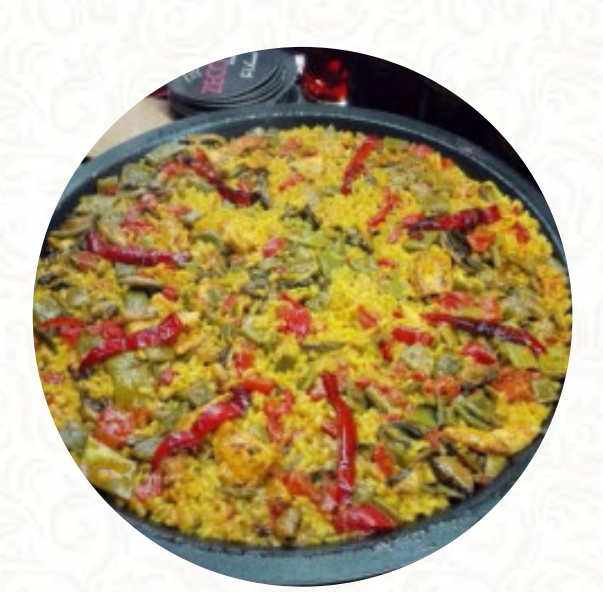

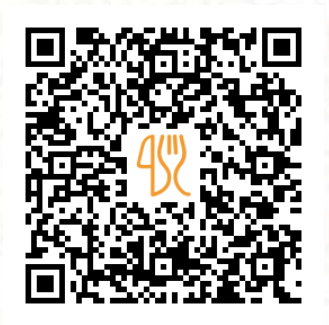

## Carta de menús Tal Y Pascual Madrid

Calle Conde Duque, S/N, Madrid, Spain **+34687444775,+34683265183 - https://www.facebook.com/Bar-Leiner-Madrid-352350908231147/** [https://carta.menu](https://carta.menu/)

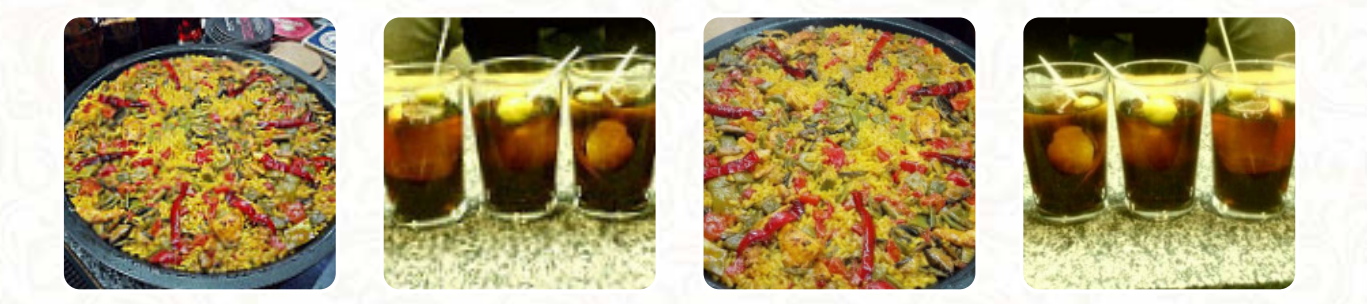

En esta página de inicio encontrarás el *[menú completo](https://carta.menu/restaurants/madrid-2/tal-y-pascual-madrid/m/menu-completo) Tal Y Pascual Madrid* de Madrid. Actualmente hay **15** comidas y bebidas disponibles. Para **ofertas cambiantes** por favor contacta directamente con el dueño del restaurante. También puedes contactarlo a través de su sitio web. Qué le gusta a [User](https://carta.menu/user/anonym) de Tal Y Pascual Madrid: absolutamente delicioso, y también con una estética espectacular. ¡Hemos estado ansiosos por probarlos durante mucho tiempo, y le damos un 10! No puedo pensar en un mejor regalo para alguien o para tomar una cena o un capricho para dar. [leer más.](https://carta.menu/restaurants/madrid-2/tal-y-pascual-madrid/f/comentarios-criticas) El restaurante y sus espacios son accesibles y, por lo tanto, también pueden ser utilizados con una silla de ruedas o limitaciones físicas, y hay gratuito Wlan. Por la mañana se ofrece en Tal Y Pascual Madrid en Madrid un variado brunch, que puedes según tu estado de ánimo probar, hay algo para todos los gustos y es imposible hacer algo mal con las bocaditas Tapas. Después de comer (o mientras lo haces) tienes la opción de también relajarte en el bar con una bebida alcohólica o sin alcohol, aquí encontrarás sobre todo contundentes platillos alemanes comidas con los correctos como patatas y ensaladas.

Carta de menús Tal Y Pascual Madrid

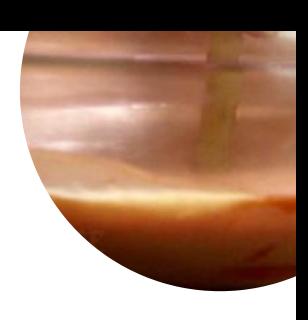

Eggs & Pancakes

**TORTILLA**

Platos principales

**ENSALADA**

Spaghetti **CREMA**

Side Stars

**HOT DOG**

**Modifiers AGUA,**

Café **CAFÉ**

**Drinks** 

**BEBIDAS**

Condiments and Sauces **SALSA**

Bebidas no alcohólicas **LIMÓN**

**TÓNICO**

## Ingredientes utilizados

**FRUTA CHOCOLATE FRAMBUESA MARACUYÁ PAPAS TOMATE**

## Carta de menús Tal Y Pascual Madrid

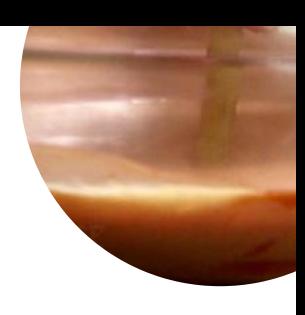

## Tal Y Pascual Madrid

Calle Conde Duque, S/N, Madrid, Spain

**Horario de apertura:**

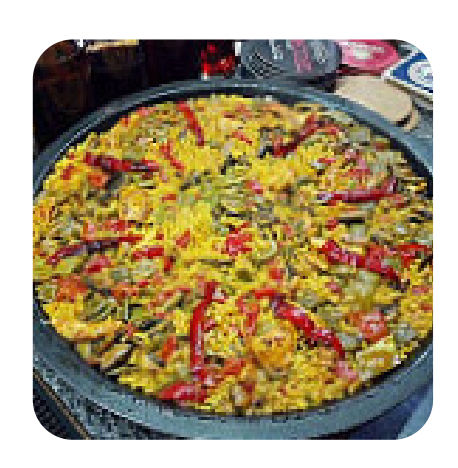